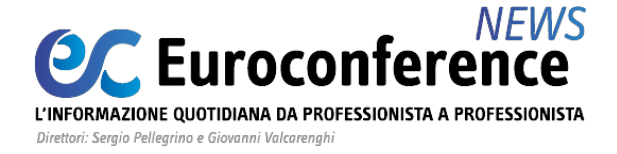

#### **AGEVOLAZIONI**

## *Le agevolazioni per le zone economiche speciali*

di **Gennaro Napolitano**

Con l'obiettivo di favorire la creazione di **condizioni favorevoli** in termini **economici**, **finanziari** e **amministrativi**, che consentano lo **sviluppo**, in **alcune aree del Paese**, delle **imprese già operanti**, nonché l'insediamento di **nuove imprese**, l'**a**[rticolo 4 D.L. 91/2017](https://portale.ecevolution.it/loginServlet?encParam=2BC33BAB50DEB6572280369BE4DF35F4CCE7D9248F9D75552B384A564C1D57E074DF5B837884C8C7E8B17134CBC5C46A1D997D8FCEA7EFB1B87420239DFA834E5257F622D41849ED3717AEE169FF953B2B542AA66E0381A5146FF5D506A04A2B28040E5F2E54A24797069F35F87D725F020EB4258F9E2D1C0D820DCF08FD33B8922C6FA27055B6DA217037A645A09865) (*convertito, con modificazioni, dalla L. 123/2017*) ha previsto l'istituzione delle **Zone Economiche Speciali** (**ZES**).

Per **ZES** si intende una "*zona geograficamente delimitata e chiaramente identificata*", costituita anche da **aree non territorialmente adiacenti**, purché caratterizzate dalla sussistenza di un **nesso economico-funzionale**, all'interno della quale è compresa **almeno un'area portuale**.

Le **proposte** di **istituzione** di una **ZES** possono essere presentate dalle **Regioni meno sviluppate** e in **transizione**, come individuate dalla normativa europea, ammissibili alle deroghe previste dall'**articolo 107**, **TFUE**.

Le **modalità** per l'**istituzione** di una **ZES**, la sua **durata**, i **criteri generali** per l'**identificazione** e la **delimitazione** dell'**area**, nonché le regole per l'**accesso** delle imprese e il **coordinamento generale** degli obiettivi di sviluppo, sono stati definiti con il [DPCM 25 gennaio 2018, n. 12](https://portale.ecevolution.it/loginServlet?encParam=2BC33BAB50DEB6572DD64B522666FFEBF85B030D808C9969C5DE410E53CC6226F3CC4729571283B57331CDDDACE8F72AB77CE174756B45CF4DF5B14D9493D9FE133C0EC34B5739360394703D54CE969E73B697920BF462D9C3A174B6FDEEB9AFE1B5396FA2C4D046DA0CE54A3ABAE495EFBC1C5DB93C4BEC5E2148BDBF31668EED10D222F9F98746).

Quest'ultimo stabilisce, tra l'altro, che:

- il **nesso economico-funzionale** tra **aree non territorialmente adiacenti** sussiste qualora vi sia la **presenza**, o il **potenziale sviluppo**, di **attività economico-produttive**, indicate nel **piano di sviluppo strategico**, o di **adeguate infrastrutture di collegamento** tra le aree interessate,
- la **ZES** è di norma composta da **territori** quali **porti**, **aree retroportuali**, anche di carattere produttivo e aeroportuale, **piattaforme logistiche** e **interporti**, e non può comprendere zone residenziali,
- una Regione in cui non sia presente alcuna area portuale e una Regione in cui sia presente almeno un'area portuale possono presentare **congiuntamente** istanza di istituzione di una **ZES interregionale,**
- le **proposte di istituzione** di una **ZES** devono essere presentate al **Presidente del Consiglio dei ministri** dal **Presidente della Regione** (ovvero congiuntamente dai Presidenti delle Regioni interessate nel caso di ZES interregionale), **sentiti** i **sindaci** delle aree interessate,
- le **proposte di istituzione** di una **ZES** devono **includere** un **piano di sviluppo strategico,**
- la **durata** della **ZES** non può essere inferiore a **sette anni** e superiore a **quattordici**, prorogabile fino a un massimo di ulteriori sette anni,

#### **WWW.ecnews.it** Page 1/3

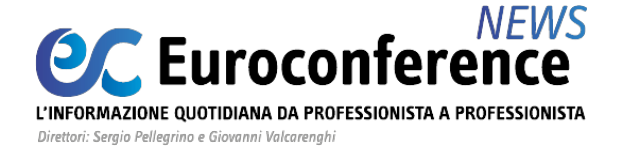

l'**Agenzia per la coesione territoriale** assicura, con cadenza almeno semestrale, il **monitoraggio** degli **interventi** e degli **incentivi**

L'[articolo 5 D.L. 91/2017](https://portale.ecevolution.it/loginServlet?encParam=2BC33BAB50DEB6572280369BE4DF35F4CCE7D9248F9D75552B384A564C1D57E074DF5B837884C8C7E8B17134CBC5C46A1D997D8FCEA7EFB1B87420239DFA834E5257F622D41849ED3717AEE169FF953B2B542AA66E0381A5146FF5D506A04A2B28040E5F2E54A247D6D13ED932F24F26A91DB3D942E03EBBED5912FE56C7EC67738287D85CBE58817B8250FBE61EF449) prevede che le **nuove imprese** e quelle **già esistenti**, che avviano un programma di **attività economiche imprenditoriali** o di **investimenti** di natura **incrementale** nella **ZES**, possono usufruire di specifiche **semplificazioni amministrative** nonché di **benefici fiscali**.

Tra le agevolazioni espressamente previste si ricordano:

- la **riduzione di un terzo** di numerosi **termini** per lo svolgimento di **determinati procedimenti amministrativi** (tra gli altri, i termini di cui agli [articoli 2](https://portale.ecevolution.it/loginServlet?encParam=2BC33BAB50DEB65748585082E843D7EFC6BA7873FC2C35D43CF985B61929B12AF7330CBFC39071566160D1CD30DEC44DD89673B701175DA2D7A45EFBD58141C42D625F817799AC586A13E91EA2FF66125368C3FE58A42E53859006505666C519DE661BC7EA7526461ABD60E7E39B94E0B2623B33E83A887E8A6BB72FF40B6FAE23E11BC225D662F893C1A0308C58C238) **e** [19 della L.](https://portale.ecevolution.it/loginServlet?encParam=2BC33BAB50DEB65748585082E843D7EFC6BA7873FC2C35D43CF985B61929B12AF7330CBFC39071566160D1CD30DEC44DD89673B701175DA2D7A45EFBD58141C42D625F817799AC586A13E91EA2FF66125368C3FE58A42E53859006505666C519DE661BC7EA752646B5A54172D25CD17EEA928508F2DAE0934FF8E26AB7BCBB6ECE44FC37135F9456138EE6F263A33575) [241/1990](https://portale.ecevolution.it/loginServlet?encParam=2BC33BAB50DEB65748585082E843D7EFC6BA7873FC2C35D43CF985B61929B12AF7330CBFC39071566160D1CD30DEC44DD89673B701175DA2D7A45EFBD58141C42D625F817799AC586A13E91EA2FF66125368C3FE58A42E53859006505666C519DE661BC7EA752646B5A54172D25CD17EEA928508F2DAE0934FF8E26AB7BCBB6ECE44FC37135F9456138EE6F263A33575) e quelli previsti dal **D.Lgs. 152/2006** in materia di valutazione d'impatto ambientale, valutazione ambientale strategica e autorizzazione integrata ambientale),
- la possibilità di istituire all'interno delle ZES **zone franche doganali intercluse,**
- il ricorso al modulo della **conferenza dei servizi** *ex* [articolo 14-](https://portale.ecevolution.it/loginServlet?encParam=2BC33BAB50DEB65748585082E843D7EFC6BA7873FC2C35D43CF985B61929B12AF7330CBFC39071566160D1CD30DEC44DD89673B701175DA2D7A45EFBD58141C42D625F817799AC586A13E91EA2FF66125368C3FE58A42E53859006505666C519DE661BC7EA75264669F6F55D11F8AD9ADAD45F88C7238F6C8843C240F361E0E186422B4D84B4F7E0E3181F445EA28F8E)*[bis](https://portale.ecevolution.it/loginServlet?encParam=2BC33BAB50DEB65748585082E843D7EFC6BA7873FC2C35D43CF985B61929B12AF7330CBFC39071566160D1CD30DEC44DD89673B701175DA2D7A45EFBD58141C42D625F817799AC586A13E91EA2FF66125368C3FE58A42E53859006505666C519DE661BC7EA75264669F6F55D11F8AD9ADAD45F88C7238F6C8843C240F361E0E186422B4D84B4F7E0E3181F445EA28F8E)* [241/1990](https://portale.ecevolution.it/loginServlet?encParam=2BC33BAB50DEB65748585082E843D7EFC6BA7873FC2C35D43CF985B61929B12AF7330CBFC39071566160D1CD30DEC44DD89673B701175DA2D7A45EFBD58141C42D625F817799AC586A13E91EA2FF66125368C3FE58A42E53859006505666C519DE661BC7EA75264669F6F55D11F8AD9ADAD45F88C7238F6C8843C240F361E0E186422B4D84B4F7E0E3181F445EA28F8E), in caso di **autorizzazioni**, **licenze**, **permessi**, **concessioni** o **nulla osta comunque denominati**, la cui adozione richiede l'acquisizione di **pareri**, **intese**, **concerti** o altri **atti di assenso** di competenza di **più amministrazioni** (in tal caso i termini previsti sono ridotti della metà),
- in relazione agli **investimenti** effettuati nelle **ZES**, il **credito d'imposta** per gli **investimenti nel Mezzogiorno** di cui all['articolo 1, commi da 98](https://portale.ecevolution.it/loginServlet?encParam=2BC33BAB50DEB657FBB7A95A54C408BAB1ADE11CD265D21BA370D8C83B97B9A18F6602DB198975E78525F63002C805704CF28E4AD36FEEC534A77744D8C9F98690AD8DE4970C5234624A9A3F25746EFBF6CAC7AAE487D2FA518EA281D82F75CF0F861830434F418867796303788746CF00AB19C834FCF068C319B1A42348C4CAFC19D9424D5647A96174526DB0AC1B6B) a [108, L. 208/2015,](https://portale.ecevolution.it/loginServlet?encParam=2BC33BAB50DEB657FBB7A95A54C408BAB1ADE11CD265D21BA370D8C83B97B9A18F6602DB198975E78525F63002C805704CF28E4AD36FEEC534A77744D8C9F98690AD8DE4970C5234624A9A3F25746EFBF6CAC7AAE487D2FA518EA281D82F75CF0F861830434F41889167083E5BB8DFAB2C739E8EBA394B5313AD802DE1D3AF42BC480C3BB7642F02A4BF30CD8EBA7900) è commisurato alla **quota** del **costo complessivo** dei beni acquisiti **entro il 31 dicembre 2020** nel **limite massimo**, per ciascun **progetto di investimento**, di **50 milioni di euro.**

Per il riconoscimento delle ricordate **agevolazioni**, le **imprese beneficiarie**:

- devono **mantenere** la loro attività nell'area ZES **per almeno sette anni** dopo il completamento dell'**investimento** oggetto delle agevolazioni, pena la revoca dei benefici concessi e goduti
- **non** devono essere in stato di **liquidazione** o di **scioglimento**.

Con specifico riferimento al **credito d'imposta**, si ricorda che le **modalità** di **presentazione** della **comunicazione** per la relativa fruizione sono state definite con il **provvedimento del Direttore dell'Agenzia delle Entrare del 9 agosto 2019**. Quest'ultimo, in particolare, ha stabilito che il [modello](https://www.agenziaentrate.gov.it/portale/documents/20143/1756730/ZES_mod.pdf/3b68c9b9-e90e-1718-c1c0-662369f12870) da utilizzare è quello già in uso per la fruizione del **credito d'imposta per gli investimenti nel Mezzogiorno** e nei comuni del Centro-Italia colpiti dal sisma (*tax credit Sisma*), come opportunamente modificato e aggiornato.

La **comunicazione** va presentata all'Agenzia delle Entrate, **esclusivamente in via telematica**, fino al **31 dicembre 2020**:

- **direttamente** dai soggetti abilitati,
- tramite una **società del gruppo**, se il richiedente fa parte di un gruppo societario,

### **WWW.ecnews.it** Page 2/3

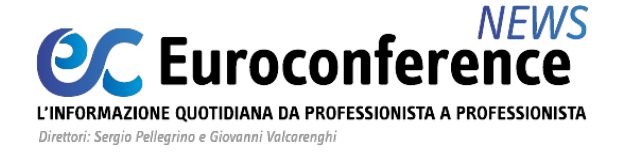

tramite **intermediari abilitati** (ad esempio, professionisti, associazioni di categoria, Caf).

Master di specializzazione

## IL CONTROLLO DI GESTIONE IN AZIENDA **E NELLO STUDIO PROFESSIONALE**

Scopri le sedi in programmazione >

# **WWW.ecnews.it** Page 3/3